Kontenblätter drucken (FIBU II)

# Kontenblätter drucken (FIBU II)

### [Hauptseite](https://onlinehilfen.ra-micro.de/index.php/Hauptseite) > [FIBU II](https://onlinehilfen.ra-micro.de/index.php/Kategorie:FIBU_II) > [Auswertungen](https://onlinehilfen.ra-micro.de/index.php/Auswertungen_(FIBU_II)) > [Kontenblätter drucken](https://onlinehilfen.ra-micro.de)

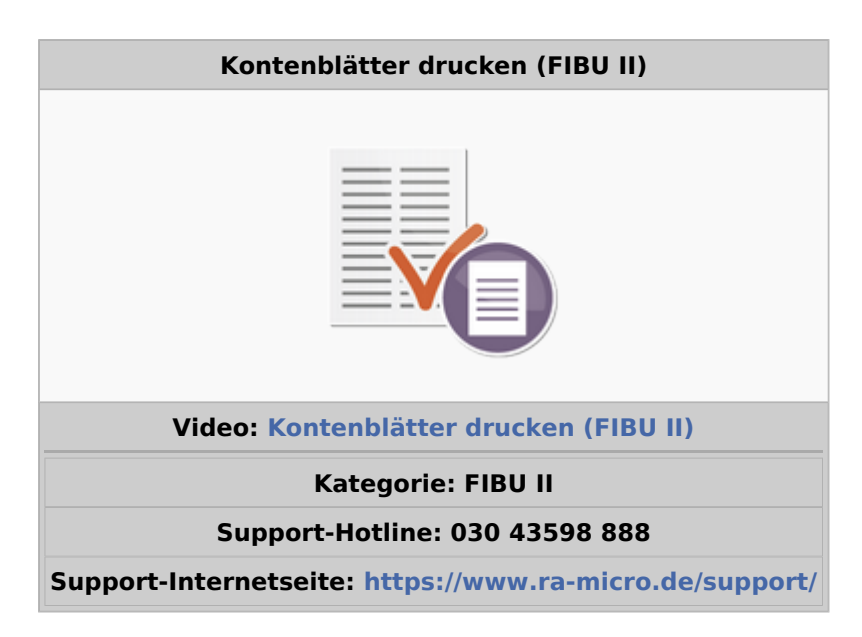

#### **Inhaltsverzeichnis**

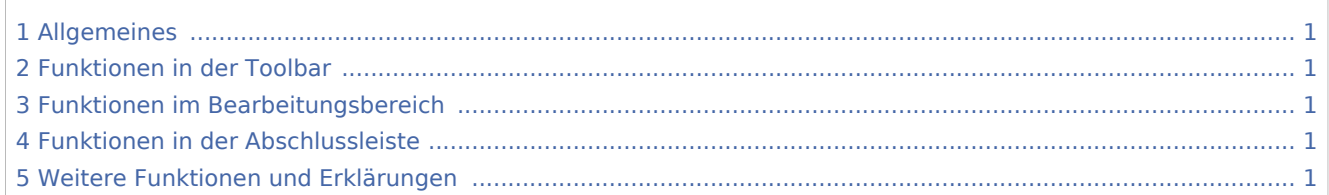

### <span id="page-0-0"></span>Allgemeines

<span id="page-0-1"></span>Funktionen in der Toolbar

<span id="page-0-2"></span>Funktionen im Bearbeitungsbereich

## <span id="page-0-3"></span>Funktionen in der Abschlussleiste

## <span id="page-0-4"></span>Weitere Funktionen und Erklärungen